# **CS-Studio PVTable** and Autosave

Kay Kasemir

Oct. 2014

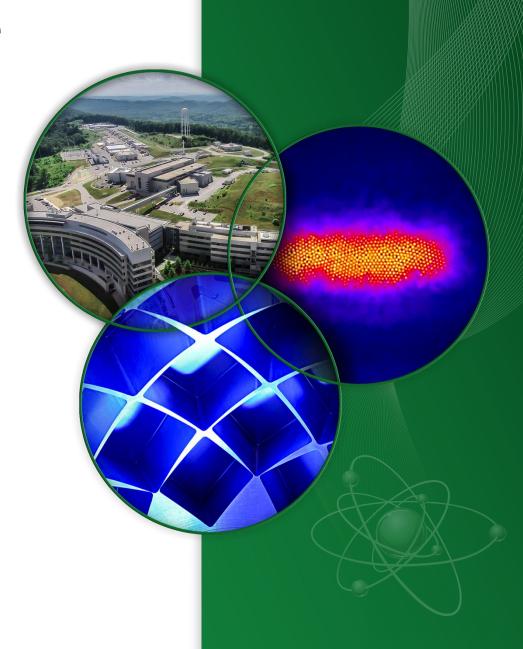

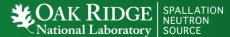

#### **EPICS Autosave**

### By Tim Mooney, APS/AOD/BCDA

- 1. "Bumpless Reboot"
- 2. Since 5.1, May 2013: "configMenu" Manually save/restore sets of PVs

#### **CS-Studio PV Table**

- Manually save/restore sets of PVs
  - With comparison
  - .. Partial restore

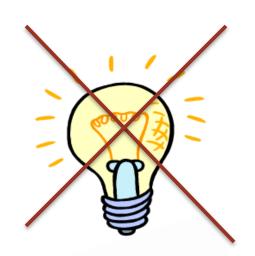

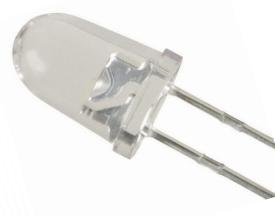

## **CS-Studio PVTable Update**

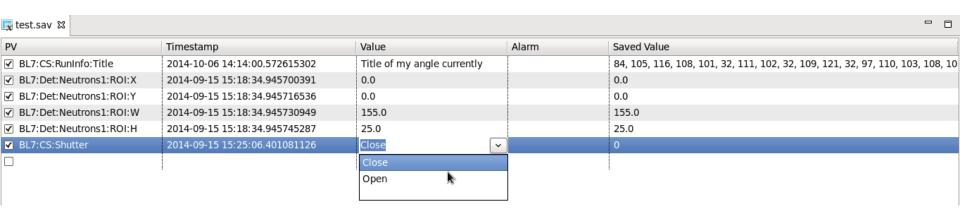

- Load & Save \*.sav files
  - In addition to original \*.pvs format
- Supports array channels
  - BYTE array that contains only ASCII displayed as text
- Allows entering current value
  - Enums offered as list

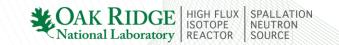